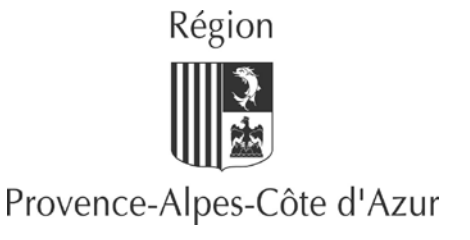

**Direction des Lycées Service des Technologies de l'Information Educatives**

DLYC/EM/RD/2015-13 Affaire suivie par Jessica MORENO  $\mathbf{R}$ : 04.91.57.50.56

**A l'attention de Mesdames et Messieurs les Chefs d'établissement des lycées publics**

Marseille, le 6 février 2015

### **Objet :** Environnement numérique éducatif régional ATRIUM

Madame, Monsieur, le Chef d'établissement,

J'ai le plaisir de vous informer que l'Environnement Numérique Educatif régional ATRIUM est désormais opérationnel.

La présente note est destinée à vous fournir les modalités d'ouverture à l'échelon de votre lycée, de ce nouveau service en ligne offert par la Région en partenariat avec les Académies et la DRAAF.

Vous trouverez une présentation synthétique d'ATRIUM sur son site d'accompagnement à l'adresse suivante : [www.atrium](http://www.atrium-paca.fr/web/assistance/documentation)[paca.fr/web/assistance/documentation,](http://www.atrium-paca.fr/web/assistance/documentation) *répertoire [Présentations].*

La mise en œuvre typique d'ATRIUM à l'échelon d'un établissement se décline en deux phases successives:

- 1. une phase « d'adhésion » de l'établissement à ATRIUM, fondée sur l'adoption du projet en Conseil d'administration,
- 2. une phase de formation et d'accompagnement des usagers de l'établissement,

Hôtel de Région 27, place Jules-Guesde 13481 Marseille Cedex 20 Téléphone : 04 91 57 50 57 Télécopie : 04 91 57 51 51 www.regionpaca.fr

L'adhésion conditionne non seulement l'engagement de la phase suivante de formation et d'accompagnement, mais aussi le chargement des comptes utilisateurs de votre établissement à partir des bases académiques ou de celles du Ministère de l'Agriculture, et leur affectation au site ATRIUM de votre lycée.

# **1. Phase d'adhésion d'un établissement à ATRIUM**

L'adhésion d'un établissement à ATRIUM comprend trois formalités à accomplir par le Chef d'établissement :

- 1. La signature de la convention tripartite EPLE/Région/Académie ou DRAAF, après adoption en Conseil d'administration,
- 2. La déclaration CNIL,
- 3. La réponse à un questionnaire d'adhésion.

La présente procédure est aussi accessible à l'adresse suivante : [www.atrium](http://www.atrium-paca.fr/web/assistance/ada)[paca.fr/web/assistance/ada](http://www.atrium-paca.fr/web/assistance/ada)

### **1.1. Convention**

ATRIUM fait intervenir plusieurs acteurs : l'établissement scolaire, la Région, l'Académie et la DRAAF. Un cadre conventionnel est donc nécessaire en regard des problématiques « Informatique et libertés», des responsabilités et des engagements respectifs des différentes partie dans la mise en œuvre de l'environnement numérique éducatif.

La Région, les deux Académies et la DRAAF ont ainsi défini leur périmètre respectif d'intervention au travers d'une convention cadre de partenariat.

Le Chef d'établissement souhaitant bénéficier d'ATRIUM devra procéder pour sa part, à la signature d'une convention tripartite dans le cadre de la convention de partenariat Région/Académies/DRAAF, ci-dessus citée.

Ces modèles de convention, délibérés le 12 décembre 2014 par l'Assemblée régionale, sont accessibles à l'adresse suivante : [www.atrium](http://www.atrium-paca.fr/web/assistance/documentation)[paca.fr/web/assistance/documentation,](http://www.atrium-paca.fr/web/assistance/documentation) *répertoire [Conventions*].

 **Je vous remercie de bien vouloir me retourner trois exemplaires signés de la Convention tripartite,** par courrier à l'attention de la Direction des lycées, Service des Technologies de l'Information Educatives ; un exemplaire original vous sera retourné une fois signé par l'ensemble des parties, Région et Académie ou DRAAF.

# **1.2. Déclaration CNIL**

Chaque Chef d'établissement est responsable des traitements mis en œuvre dans le cadre d'un Environnement Numérique de Travail (ENT) et doit les déclarer auprès de la CNIL.

ATRIUM constitue un ENT, en particulier au sens de la délibération n°11-1643 du 16 décembre 2011 prise par la Région, et de l'arrêté du 30 novembre 2006 portant création, au sein du Ministère de l'éducation nationale, de l'enseignement supérieur et de la recherche, d'un traitement de données à caractère personnel relatif aux ENT, et s'agissant des établissements d'enseignement agricole, de l'arrêté du 6 décembre 2007 portant création au sein du ministère de l'agriculture et de la pêche d'un traitement de données à caractère personnel relatif aux ENT.

Dans ce cadre, la CNIL propose aux établissements scolaires souhaitant utiliser un ENT, une procédure de déclaration simplifiée sous forme d'un engagement de conformité. Cette déclaration engage le responsable d'établissement à respecter notamment les dispositions prévues dans les arrêtés susvisés, les finalités, les droits des personnes et les mesures de sécurité nécessaires à la protection de données à caractère personnel.

Cette formalité peut être réalisée en ligne sur le site de la CNIL. Vous trouverez la procédure à suivre à l'adresse suivante : [www.atrium](http://www.atrium-paca.fr/web/assistance/declaration-en-ligne)[paca.fr/web/assistance/declaration-en-ligne.](http://www.atrium-paca.fr/web/assistance/declaration-en-ligne)

 **Je vous remercie de bien vouloir m'adresser une copie de l'accusé de réception de la déclaration CNIL concernant votre établissement**, soit par messagerie à l'adresse [admin.atrium@regionpaca.fr,](mailto:admin.atrium@regionpaca.fr) soit par courrier à l'attention de la Direction des lycées, Service des Technologies de l'Information Educatives.

### **1.3. Questionnaire d'adhésion**

Enfin, la mise en œuvre d'ATRIUM nécessite la formation et l'accompagnement des équipes administratives et éducatives de chaque établissement.

Le partenariat entre la Région, les Académies et la DRAAF vise notamment à répartir ces différentes actions entre les partenaires. Pour exemple, la Région prendra à sa charge la formation technique initiale des « administrateurs » ATRIUM d'établissement, à raison d'une séance d'une journée pour chaque lycée; les Académies et la DRAAF se positionneront sur l'accompagnement des établissements à l'intégration fonctionnelle d'ATRIUM et à ses usages éducatifs.

Les modalités de réalisation de ces différentes actions vous seront communiquées ultérieurement par chaque instance organisatrice, Région, Académies, DRAAF.

Au préalable, à l'échelon des 181 lycées publics de la région, il est nécessaire de procéder à une planification de ces actions en regard des capacités de chaque partie et du contexte de chaque établissement. Aussi, il vous est demandé de bien vouloir répondre à un questionnaire accessible à l'adresse suivante : [www.atrium-paca.fr/web/assistance/questionnaire-adh.](http://www.atrium-paca.fr/web/assistance/questionnaire-adh)

 **Je vous remercie de bien vouloir me retourner ce questionnaire dûment renseigné**, soit par messagerie à l'adresse [admin.atrium@regionpaca.fr,](mailto:admin.atrium@regionpaca.fr) soit par courrier à l'attention de la Direction des lycées, Service des Technologies de l'Information Educatives.

❖

Ces trois formalités pouvant se dérouler selon des délais différents, je vous propose de m'adresser les documents associés au fil de leur réalisation, *avec une priorité pour le questionnaire d'adhésion.*

S'agissant de CORRELYCE, je tiens à vous informer qu'à compter de la rentrée scolaire de septembre 2015, ce service devrait être accessible exclusivement à partir d'ATRIUM dans le cadre d'une nouvelle version fonctionnellement plus riche et qui fera l'objet d'une présentation spécifique. Aussi, si vous souhaitez que votre établissement puisse continuer à bénéficier de CORRELYCE sur l'année scolaire 2015/2016, l'adhésion à ATRIUM demeure indispensable, même si aucun autre service d'ATRIUM n'est activé ou utilisé.

Le Service des Technologies de l'Information Educatives (STIE) de la Direction des lycées, se tient à votre disposition pour tout renseignement complémentaire au 04.91.57.50.56 ou par mél à l'adresse [admin.atrium@regionpaca.fr.](mailto:admin.atrium@regionpaca.fr)

Je vous prie d'agréer, Madame, Monsieur, le Chef d'établissement l'expression de mes salutations distinguées.

**Le Directeur**

**Jean-Pierre MASSIERA**